## AutoCAD Crack Free Download [32|64bit]

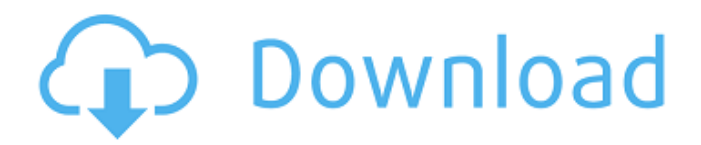

**AutoCAD (2022)**

AutoCAD Free Download provides a wide range of capabilities for architecture, civil engineering, mechanical engineering, architecture, landscape, and construction drawing capabilities. AutoCAD supports output in many digital media formats including raster, vector, and graphical formats, and supports workflows such as

(3D) construction, (mechanical) drafting, rendering, printing, animation, and printing. Its command-based interface allows operators to create and edit drawings in a graphical user interface (GUI). The functionality of AutoCAD can be expanded by adding various third-party extensions, which can also be downloaded as a standalone application or module. There are over 45,000 third-party extensions available for AutoCAD. AutoCAD is available on different platforms, including Microsoft Windows, Linux, macOS, iOS, Android, and a growing number of UNIX-based operating systems. Ad The first version of AutoCAD was available on Macintosh. Its development was led by Robert H. Hill of Virginia Tech, who was awarded the Autodesk Prize in 1982. The first version

for the PC was released in 1983, and the first version for Windows was released in 1987. The Mac version was released in 1984. Key features The following is a summary of some of the key features in AutoCAD: Vector: AutoCAD provides tools for drafting and editing the design intent of 2D plans, drawings, and 3D models, such as

solid, surface, and surface or profile drawings and vector-based drawings such as splines and circles. Civil, architectural, and mechanical engineering: AutoCAD enables architects, engineers, contractors, and other design professionals to create and edit 2D,

2.5D, and 3D drawings, as well as plans, sections, and elevations of buildings, piping, and mechanical systems. Drafting tools:

AutoCAD enables users to create and edit sketches and 2D, 2.5D, and 3D drawings, as

well as plans, sections, and elevations of buildings, piping, and mechanical systems. Imaging: AutoCAD enables users to create and edit 2D, 2.5D, and 3D images. Rendering and printing: AutoCAD enables users to create and edit images, such as architectural renderings and architectural photorealistic images of 3D models, for the purposes of rendering and rendering-related purposes, such as rendering on-screen presentations.

**AutoCAD Crack +**

AutoCAD users may also use the Autodesk Exchange Web App to develop new applications for use in AutoCAD. In previous releases, the.NET 2.0 API was the only real time API available in

AutoCAD..NET 3.5 introduced support for Mx and C++ and added many new features. VBA allows the user to create a macro and store it in the drawing. Macros may be created through menus, hotkeys, toolbars, and forms. Visual LISP, a programming language created by Autodesk, was previously available to add custom scripting functionality to AutoCAD. With the release of AutoCAD 2016, Visual LISP has been discontinued. AutoCAD 2017, AutoCAD 2018, and AutoCAD 2019 all include a scripting API in their standard install (not separate as in AutoCAD 2016) called AutoLISP. This is now the default scripting

language for AutoCAD, and the two languages are largely identical. Autodesk has also offered a proprietary programming language called 'ObjectARX' for use in

AutoCAD since the early 2000s. Autodesk's motivations for offering ObjectARX were to provide a higher performance ObjectARX solution to Autodesk customers, and to help Autodesk developers find their way around the Autodesk software stack. Although the primary market for Autodesk's ObjectARX library was AutoCAD, it could also be used in the standalone product, and in the other Autodesk software products. The company has introduced several new programming languages over the past decade, including the recent addition of VBA to its Autodesk Exchange Apps, AutoLISP, and AutoCAD 2017 and 2018's new scripting language. Release history References External links AutoCAD Help System: Basic article Category:Computer-related introductions in

1989 Category:AutoCADA virtual reality program is a computer-generated environment that can be created with the help of a 3D graphics card. VR programs can be viewed with a special video card and head-mounted display, the latter being a headset which allows the user to see the program in a specially-designed window. The popularity of VR programs increased with the introduction of the Oculus Rift, the best-selling VR headset for the gaming industry. Almost every household can possess a powerful graphics card that can be used to view the most advanced VR a1d647c40b

If using Unidad (desktop) follow this steps: Autodesk Unidad autocad 2016: 1.- Open the Autodesk Autocad 2016 Home 2.- Click on the Windows Icon, double click and run the file named: Autodesk Autocad 2016. 3.- Now, wait for the Autocad 2016 Autocad to complete the registration 4.- You will see a pop up window from Autocad, follow the steps, in the pop up window. 5.- Restart your computer. 6.- After restarting, you will see the Autocad Autocad program. 7.- Go to File Menu and click on "Registration" 8.- Under the "Option">"Activate the license" 9.- When you have finished the registration you will see the Autocad Autocad 2016 You will see that you have 3 licenses: 1.- You

## want to use the Standard license, select it and use it. 2.- If you want to use the standard license and you have only one computer that you use at home, you will need to go to "Account" in the autocad program, click on "Register another computer" (the item you want to use) and click on the "Next" button. 3.- You will now see a window that asks you for the user name, where you want the registration, the email address and the license serial, as well as the registration number. 4.- The registration number will be in the "Click on this drop down list and get the registration

number." 5.- You will need to enter the registration number and then you click on "OK" 6.- A new window will appear where you need to enter a name for the new license, where you want to save it and the

new license serial, which you will find it in "Click on this drop down list and get the new license serial." 7.- Click on "OK" 8.- You will now see the new license, select it and get it ready to be used. You will see that you have 2 more licenses: 1.- You want to use the standard license, select it and use it. 2.- If you want to use the standard license and you have only one computer that you use at home, you will need to go to "Account" in the autocad program,

**What's New In?**

Faster designs with a new Sketch-based editing system. Save time by opening and editing your sketches within AutoCAD. (video: 1:03 min.) Improved connectivity to third-party systems like Pro/ENGINEER

## and SOLIDWORKS. Retain important data, such as status and security, between AutoCAD and your DFM. (video: 1:10 min.) Improved 2D and 3D modeling tools: Create advanced 3D surfaces and meshes and import 2D vector data. Add time-based volume to your models and 3D print. (video: 2:00 min.) More 3D and 2D modeling options: A new parametric surface tool for more powerful geometric modeling capabilities. (video: 1:35 min.) See how you can quickly start modeling your objects with a 2D tool that opens a parametric template. A parametric template is a design-file object that looks like the real object and can be used to create different versions of the same model. (video: 1:03 min.) In addition,

there are several new GUI enhancements and new functionality available via

command line. You'll find details on some of these enhancements and new

functionality in the full release notes. Add time-based volume to your models and 3D print. Create a dynamic 3D model based on a timeline, with animation and transitions. You can also 3D print your model. (video: 2:00 min.) Improvements to 3D printing functionality: New: With 3D printing functionality included in AutoCAD LT, you can create CAD models that are based on 2D or 3D data and then use CAD-generated 3D models in 3D printing environments. Change 3D printing preferences and turn on/off 3D printing. Associate your 3D printing file with the correct printer and print it. Increase the resolution of your 3D printing file to improve print quality. New: Model your parts directly from 3D files.

Create 3D parts and add them to your model directly in CAD. A new template function makes it easy to create a generic part in 3D. The 3D Modeler and the 3D printer work together to create 3D objects based on the input data. A file gets sent to the 3D printer where it gets printed based on the input data. (video:

**System Requirements For AutoCAD:**

## \* PC Windows 7 64bit/32bit \* PC Intel(R) i5-2500 6 cores @ 3.3GHz \* 4GB DDR3 \* NVIDIA graphics card \* 2 GB RAM \* Free space 933MB \* Mac OS X 10.5,10.6,10.7

Related links: